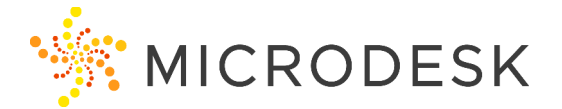

# **Autodesk Build, Cost Essentials**

Autodesk Build helps you drive projects forward by connecting the field and the office, supporting transparent decision making and translating decisions to quick actions. Autodesk Build delivers a broad, deep and connected set of field execution and project management tools for builders in a single software platform that is easy to deploy, adopt and use. Build provides an environment where information sharing, and workflows are both tightly-controlled and highly-configurable allowing project teams to leverage the easy to use and powerful solution to deliver projects on time and on budget

Using the Cost Management module in Autodesk Build, you can manage the cost and budget changes to your project. As projects progress, budgets can change for a variety of reasons. The Cost Management module of Autodesk Build can be used to track these changes, coordinate change orders, and understand the financial impact of each change to the project's bottom line.

## **Who should attend?**

Anyone involved with recording, tracking, reviewing or managing project budgets, contracts, payments and change orders for a project.

## **Prerequisites**

No prerequisites for this course. Construction experience is recommended. However, no previous CAD or BIM experience is necessary. Students should have a working knowledge of the Microsoft Windows (7, 8.1, or 10) environment.

## **Questions?**

Please call us at 800-336-3375 and ask to speak to our Training Coordinator.

## **Note:**

To receive your certification of completion from Autodesk for this course you must complete the online evaluation form at

http://atcevaluation.autodesk.com/

## **Course Outline**

## Getting Started

- Understanding what the Cost Module is and how it interacts with Autodesk Build project data.
- General Overview of Cost Module

Project Admin Cost Module Setup

- General Settings and Management
- Working with Budget Codes
- Uploading and Working with Templates
- Creating Budget Segments
- Setting up Custom Attributes
- Custom Terms and Markup Formulas
- Setting Cost Permissions
- Tracking Activity and Changes

## Income Tools

- Creating and working with a Budget
- Importing and Creating Sub Items
- Setting a Plan and Schedule
- Working with the Main Contract
- Using the Budget Payment Application

## Expenditures

- Managing Contracts
- Setting up the Cost Payment Application
- Tracking Expenses

#### Change Orders

- Working with Cost Items
- Creating and Managing Change Orders and their Workflows

## Insights

- Importing and Exporting Data
- Using the Project Dashboard
- Data Connector